# **DESARROLLO DE UN SISTEMA DE INFORMACIÓN PARA LA ADMINISTRACIÓN DE UN COLEGIO**

Manuel Andrade Fornell<sup>1</sup>, Luis Rodríguez Ojeda<sup>2</sup>

1 Ingeniero en Estadística Informática 2003 2 Director de Tesis, M.Sc. en Ciencias de Computación

### **RESUMEN**

El presente trabajo describe el desarrollo de un sistema de información para la administración de un colegio, que permita optimizar los procedimientos administrativos para su manejo y a la vez generar reportes estadísticos de los datos almacenados para mejorar el servicio educativo brindado.

El sistema diseñado tiene una estructura robusta por estar construido en SQL Server, y para comodidad de los usuarios, la interfaz gráfica está programada en Visual Basic, mejorando la calidad de presentación de gráficos y reportes estadísticos en pantalla.

En este trabajo se describen también manuales necesarios para usar el sistema en forma eficaz

# **INTRODUCCIÓN**

Los sistemas informáticos son desarrollados en su mayoría para agilitar procesos manuales tediosos y repetitivos, pero generalmente, no incluyen reportes estadísticos con los datos almacenados, lo cual es muy importante y necesario para una administración eficiente.

En el presente trabajo se incorporan algunas herramientas estadísticas luego de elaborar un estudio de oportunidades y objetivos para determinar aquellas que mejor se acomoden a los administradores de la institución.

### **CONTENIDO**

### **Análisis del sistema de información administrativo**

Para el desarrollo de un sistema de información<sup>1</sup>, hemos tomado como modelo una unidad educativa para la cual realizamos entrevistas a los dueños y administradores de la unidad educativa, con la finalidad de cumplir con la identificación de los problemas. Para una fácil comprensión diseñamos un diagrama de causa-efecto mostrado en la figura 1.

# **FIGURA 1 DIAGRAMA DE CAUSA-EFECTO DE UNA UNIDAD EDUCATIVA**

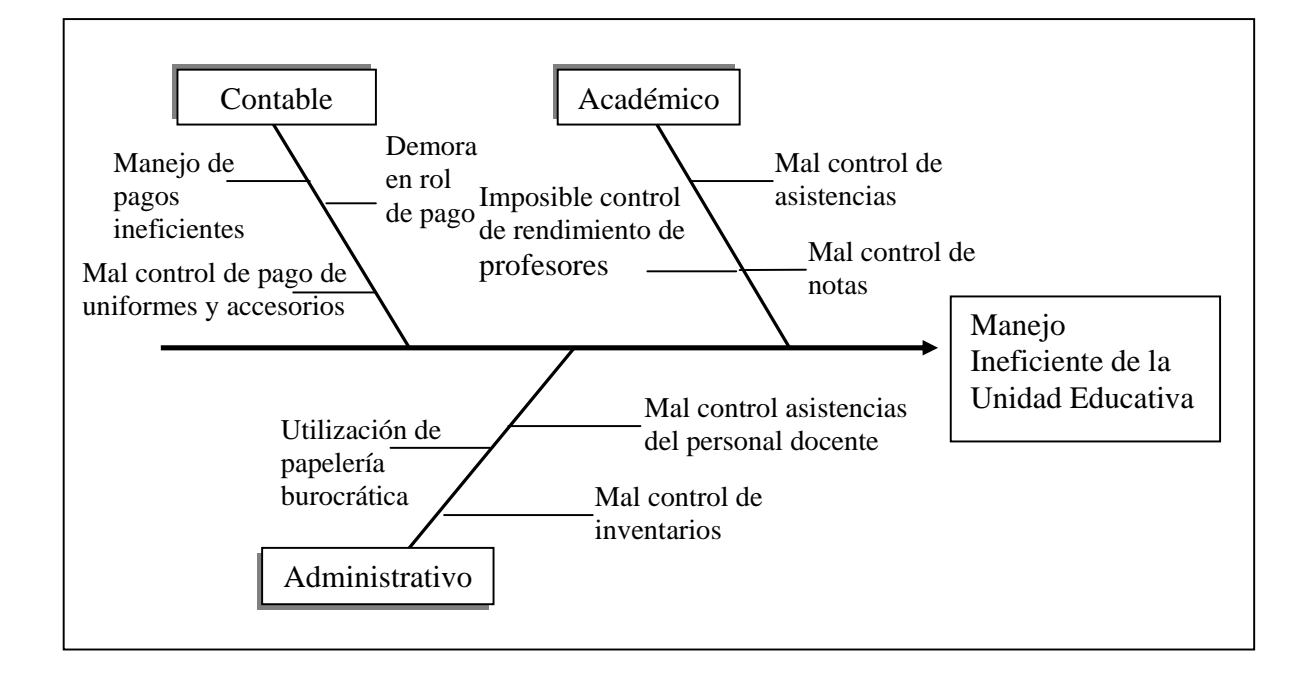

Una vez definidos los problemas, procedemos a analizar las oportunidades y factibilidad para la realización de nuestro sistema de información.

Entre las oportunidades encontradas, tenemos un inventario de computadoras que servirán para la implementación de la red en la cual funcionará el sistema nuevo, además del personal capacitado para la utilización de dichos computadores.

El análisis de factibilidad para el desarrollo de este sistema lo dividimos en 3 partes que se describen a continuación:

# **1. FACTIBILIDAD TÉCNICA**

Revisando la infraestructura de la unidad educativa pudimos observar que existe una estructura física para poder ubicar los equipos adecuados en diferentes zonas, tanto como departamentos listos para instalar una red y el sistema de información que administrará la unidad educativa.

También cuenta con equipos de ultima generación, lo que facilitará la implementación del sistema de información, y también ayudará a su óptimo desempeño.

### **2. FACTIBILIDAD OPERACIONAL**

La unidad educativa cuenta personal capacitado, que se relaciona bien con el uso de computadores, aunque realicen procesos burocráticos y repetitivos en hojas de cálculo. Su limitante es un sistema de información que automatice los procesos.

El sistema de información administrativo tendrá la acogida deseada, debido a que realizará los procesos tediosos actuales para automatizarlos, además que no existe el temor a suprimir puestos de trabajo.

El nuevo sistema traerá mejoras al desempeño administrativo de la unidad educativa, de tal manera que no constituye amenaza alguna para el personal docente o administrativo.

### **3. FACTIBILIDAD ECONOMICA**

La unidad educativa cuenta con una ventaja enorme sobre la estructura de hardware al tener computadores instalados, con lo que se ahorraría el costo de adquisición de equipos, pero falta la estructura de red y licencias para uso del software.

Para el desarrollo del sistema se necesitan las licencias de MICROSOFT SQL Server, en el cual está desarrollado el sistema con capacidad de 5 usuarios conectados en línea, que es lo necesario para la unidad educativa. En caso de que crezca la cantidad de usuarios, la unidad educativa puede adquirir licencia para más usuarios. Además de esto, se necesitan licencias para cada uno de los terminales, los cuales trabajan bajo el sistema operativo MICROSOFT WINDOWS 98.

Con la definición completa del funcionamiento de la unidad educativa, y además obtenidos los objetivos, problemas y oportunidades, se prosigue al análisis de las necesidades del sistema, en el cual se utilizan diferentes herramientas para explicar de manera detallada el funcionamiento del nuevo sistema de información administrativo.

Para lograr esto, utilizamos diagramas de contexto para la explicación de los procesos a ser automatizados. Con este diagrama podremos hacer la programación más ágilmente al describir claramente los procesos y las variables de entrada y salida. Para explicar esto se muestra el diagrama 0 en la figura 2.

En este diagrama se puede apreciar en detalle como fluyen los datos lógica dentro del sistema.

## **FIGURA 2 DIAGRAMA 0 DEL SISTEMA**

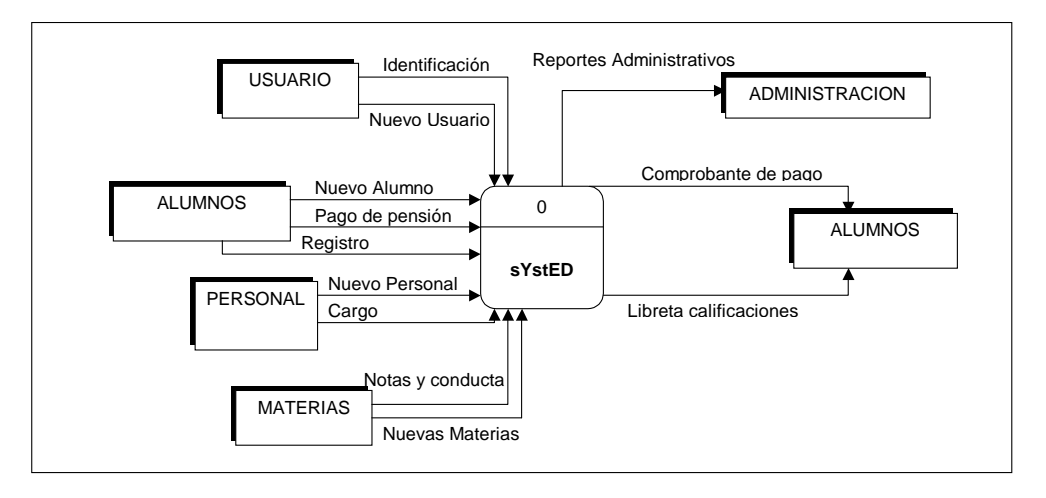

### **Diseño del sistema de información administrativo**

Para la realización del sistema de información actual, hemos utilizado dos herramientas de desarrollo de aplicaciones para darle mayor robustez a su utilización. Al sistema lo hemos denominado SYSTED.

La estructura de la base de datos está desarrollada en MICROSOFT SQL Server 7.0 y la interfaz el usuario está desarrollada en MICROSOFT VISUAL Basic 6.0. A continuación detallamos la estructura de la base de datos. Para un mayor entendimiento se muestran las tablas de la base de datos en la Tabla I.

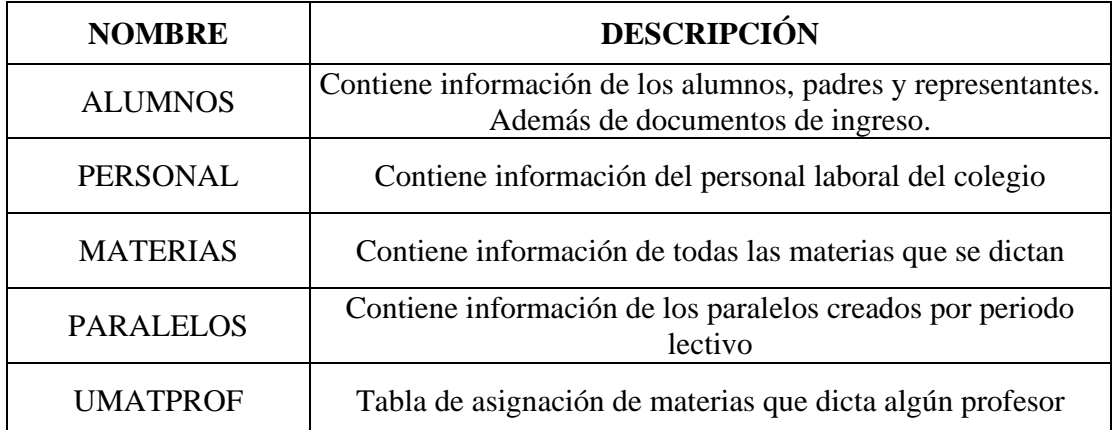

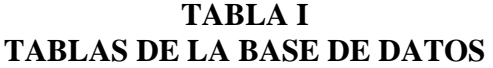

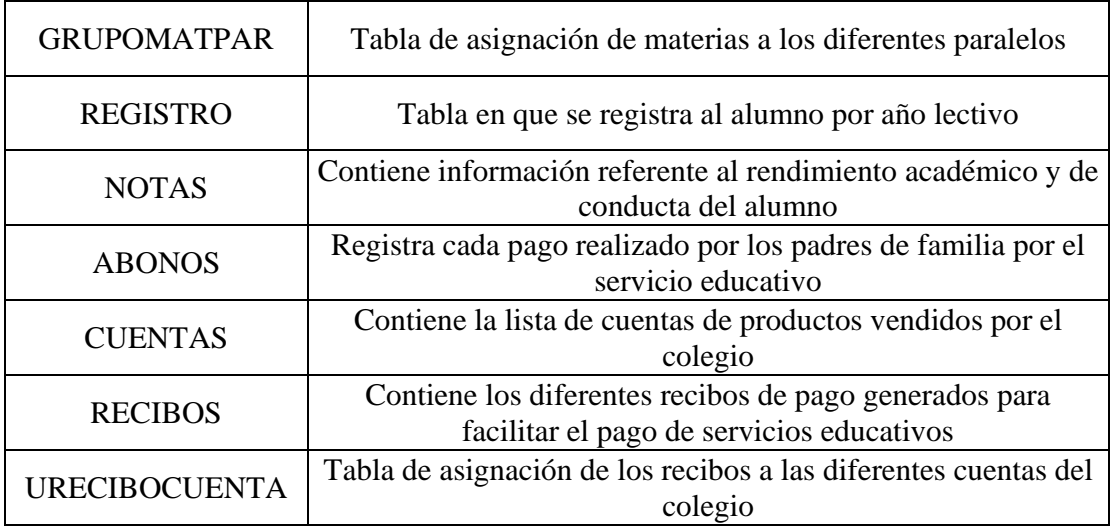

#### **Implementación del Sistema de Información**

Entre los requerimientos mínimos de software, están la base de datos Microsoft SQL Server 7.0 que estará instalada en el servidor y Microsoft Windows 98SE en cada uno de los terminales en donde funcionará SYSTED.

Entre los requerimientos de hardware, necesita un procesador Pentium III de 500 MHZ con memoria RAM de 64 Megabytes, espacio en el disco duro de 30 Megabytes y un monitor con súper VGA. Si SYSTED va a funcionar en red, es necesario que el computador tenga una tarjeta de red 10/100 mbps.

Para mejorar el rendimiento del sistema es necesario capacitarlos en el uso de este sistema, explicándoles en detalle cuales son las categorías de usuarios existentes y restricciones de uso, además de atajos y ayudas existentes, y el uso del manual del usuario.

Para la instalación de SYSTED en cada uno de los terminales, se debe ejecutar el archivo de instalación "Setup.exe" incluido en el CD, donde fácilmente y con ayuda del manual de instalación se detallan los pasos que deben seguirse, uno a uno, para su correcto funcionamiento posterior.

A continuación se muestran algunas pantallas de SYSTED:

En la figura 3 se puede apreciar todas las herramientas estadísticas disponibles de SYSTED. En ella podemos ver los gráficos de notas, dispersiones y matrices de covarianzas y correlaciones. En la figura 4 se muestra el gráfico de dispersión de notas en la que se puede hacer una comparación de las notas de dos materias de un mismo paralelo. En la figura 5 se muestra el gráfico de notas por materias, el cual también tiene una estadística descriptiva y una clasificación según notas.

**FIGURA 3 PANTALLA DEL MENU HERRAMIENTAS** 

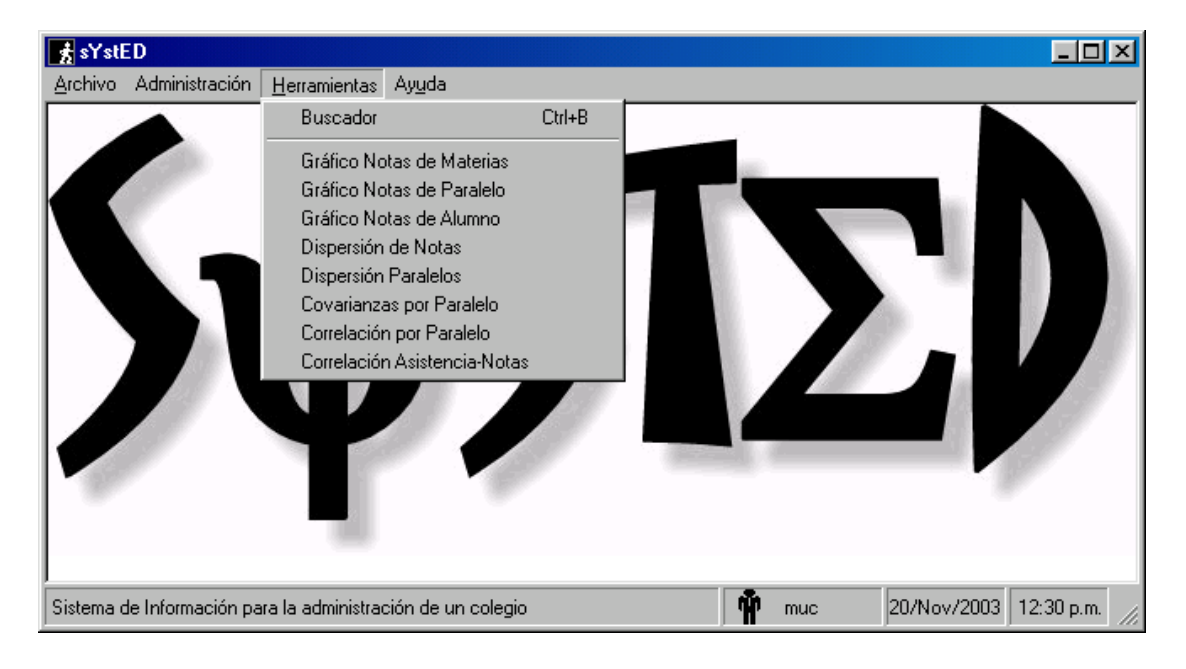

**FIGURA 4 GRAFICO DE DISPRSION DE NOTAS** 

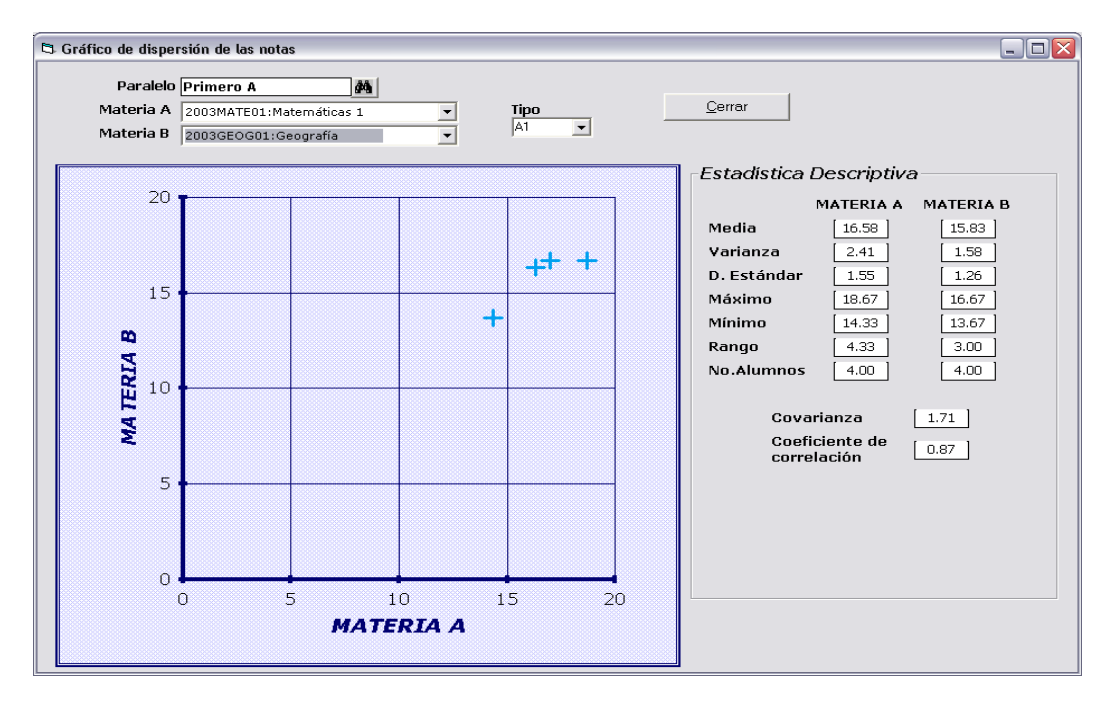

**FIGURA 5 GRAFICO DE NOTAS POR MATERIAS** 

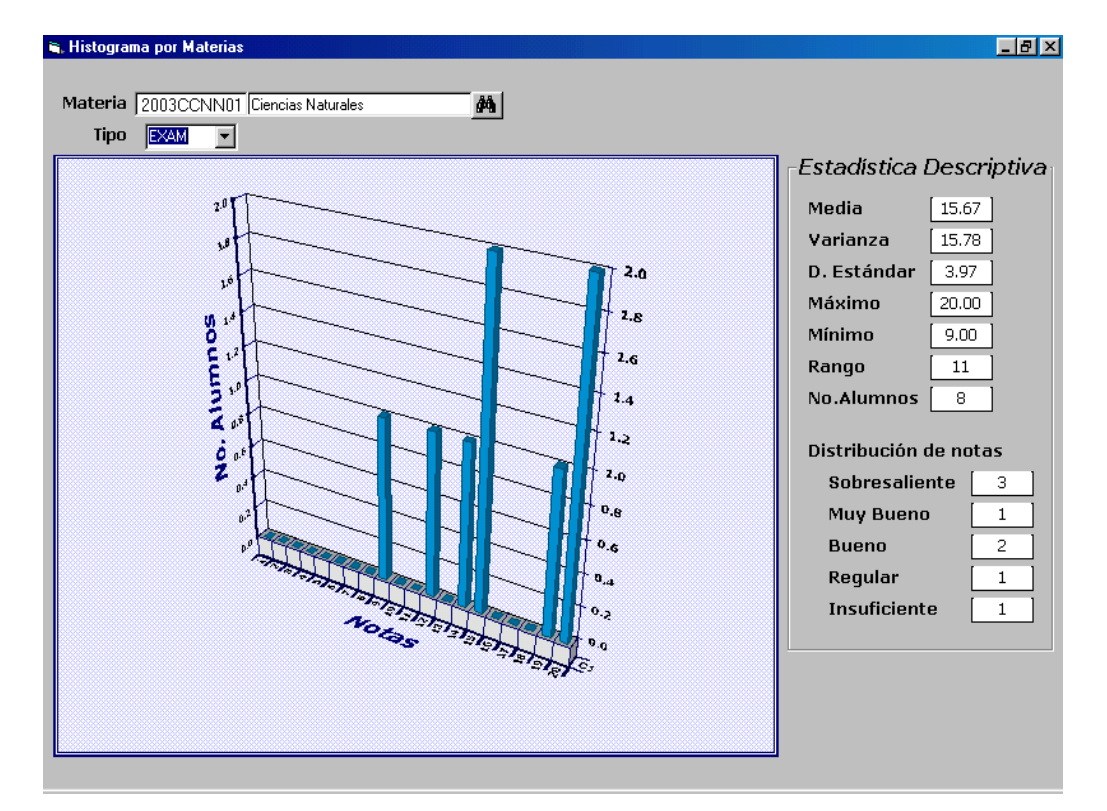

#### **CONCLUSIONES**

- a) SYSTED es un sistema de información administrativo para un colegio que contiene herramientas informáticas y estadísticas para resolver de manera eficaz y eficiente los procesos inherentes al manejo de un colegio.
- b) La estructura de la base de datos está diseñada en SQL Server, lo que hace al sistema funcionar con robustez garantizando así un mejor desempeño de trabajo y manejo de los datos.
- c) La base de datos está diseñada de manera tal que puede ser actualizada y modificada de manera sencilla y rápida.
- d) La interfaz del usuario está diseñada en Visual Basic, logrando así pantallas totalmente amigables, fáciles de utilizar y personalizadas a los requerimientos de cada departamento administrativo del colegio.
- e) SYSTED permite al usuario llevar controles de alumnos en lo que concierne a matriculación, registro en paralelos, control de notas y pagos. Además se registran personal, materias y paralelos.
- f) Las pantallas también pueden ser rediseñadas, si en algún momento las circunstancias de la administración del colegio cambian.
- g) Las herramientas estadísticas que SYSTED incluye muestran información con respecto a los rendimientos de alumnos, materias y paralelos como apoyo a la toma de decisiones por parte de los administradores del colegio.
- h) Las herramientas estadísticas mostradas por SYSTED en su mayoría son gráficas para de esta manera facilitar el entendimiento de la información por parte de los administradores.
- i) Por su diseño en SQL Server, se aconseja dividir los módulos nuevos en bases datos para facilitar su manejo
- j) Se pueden diseñar versiones de SYSTED para específicos tipos de colegios.

#### **REFERENCIAS**

- 1. M. Andrade, "Desarrollo de un sistema de información para la administración de un colegio" (Tesis, Instituto de Ciencias Matemáticas, Escuela Superior Politécnica del Litoral, 2003).
- 2. J. Freund, R. Walpole, Estadística Matemática con Aplicaciones (Cuarta Edición, México, Prentice Hall Hispanoamericana, 1990).
- 3. R. Johnson, D. Wichern, Applied Multivariate Statistical Analysis (Cuarta edición, New Jersey, Prentice-Hall, 1998).
- 4. Kendall & Kendall, Análisis y Diseños de Sistemas (Tercera Edición, México, Prentice Hall Hispanoamericana, 1997).
- 5. W.R. Vaughn, Programación de SQL Server 7.0 con Visual Basic 6.0 (España, McGraw-Hill Interamericana de España, 1998).